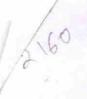

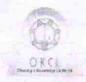

## eVidyalaya Half Yearly Report

Department of School & Mass Education, Govt. of Odisha

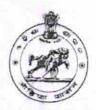

| School Name                          | GOPINATH HIGH SCHOOL ( GO          | OVT.NEW) SAHAJPUR                                                                                                    |
|--------------------------------------|------------------------------------|----------------------------------------------------------------------------------------------------|
| U_DISE : 21240210201                 | District :<br>BOLANGIR             | Block :<br>BALANGIR                                                                                                    |
| Report Create Date : 00              | 00-00-00 00:00:00 (17974)          |                                                                                                    |
| TENEDO TO A CONTRACTOR OF THE PARTY. | and the spengers of head Americans | SOUTH PROPERTY OF THE SAME SAME SAME SAME SAME SAME SAME SAM                                                                                                    |
|                                      | general_info                       |                                                                                                    |
| » Half Yearly Re                     |                                    | 5                                                                                                    |
| » Half Yearly Phase                  |                                    | 1                                                                                                    |
| » Implementing Partner               |                                    | IL&FS ETS                                                                                                    |
| » Half Yearly Period from            |                                    | 04/02/2016                                                                                                    |
| » Half Yearly Period till            |                                    | 10/01/2016                                                                                                    |
| » School Coordi                      | nator Name                         | MRUTYUNJAY<br>MISHRA                                                                                                    |
|                                      | Leaves taken for the follow        | wing Month                                                                                                    |
| » Leave Month 1                      |                                    | April                                                                                                    |
| » Leave Days1                        |                                    | 0                                                                                                    |
| » Leave Month 2                      |                                    | May                                                                                                    |
| » Leave Days2                        |                                    | 2                                                                                                    |
| » Leave Month 3                      |                                    | June                                                                                                    |
| » Leave Days3                        |                                    | 0                                                                                                    |
| » Leave Month 4                      |                                    | July                                                                                                    |
| » Leave Days4                        |                                    | 0                                                                                                    |
| » Leave Month 5                      |                                    | August                                                                                                    |
| » Leave Days5                        |                                    | 0                                                                                                    |
| Leave Month 6                        |                                    | September                                                                                                    |
| » Leave Days6                        |                                    | 0                                                                                                    |
| Leave Month 7                        |                                    | October                                                                                                    |
| Leave Days7                          |                                    | 0                                                                                                    |
|                                      | Equipment Downtime                 | Details                                                                                                    |
| Equipment are in working condition?  |                                    | Yes                                                                                                    |
| Downtime > 4 \                       | Vorking Days                       | No                                                                                                    |
| Action after 4 w                     | orking days are over for Equipme   | nt                                                                                                    |
|                                      | Training Details                   | the state of the state of the s |
| Refresher traini                     | Yes                                |                                                                                                    |
| Refresher traini                     | 04/08/2016                         |                                                                                                    |
| If No; Date for next month           |                                    |                                                                                                    |

**Educational content Details** 

| Yes                                                                                                    |
|----------------------------------------------------------------------------------------------------|
| Yes                                                                                                    |
| Yes                                                                                                    |
| Yes                                                                                                    |
| Yes                                                                                                    |
| Yes                                                                                                    |
|                                                                                                    |
| YES                                                                                                    |
| 1                                                                                                    |
| Yes                                                                                                    |
| 2300                                                                                                    |
| Yes                                                                                                    |
| 1                                                                                                    |
| Yes                                                                                                    |
| 1                                                                                                    |
| Yes                                                                                                    |
| 25                                                                                                    |
| Yes                                                                                                    |
| 6                                                                                                    |
| Yes                                                                                                    |
| Yes                                                                                                    |
|                                                                                                    |
| Meter Reading                                                                                                    |
| 765                                                                                                    |
| 755                                                                                                    |
| ils                                                                                                    |
| No                                                                                                    |
|                                                                                                    |
| t The second second sec |
| No                                                                                                    |
|                                                                                                    |
|                                                                                                    |
| 54                                                                                                    |
| 54                                                                                                    |
| 47                                                                                                    |
| 47                                                                                                    |
|                                                                                                    |
| as been utilized                                                                                                    |
| as been utilized                                                                                                    |
| April                                                                                                    |
| April<br>27                                                                                                    |
| April                                                                                                    |
| April<br>27<br>May                                                                                                    |
|                                                                                                    |

| » Month-4                                 | July      |
|-------------------------------------------|-----------|
| » Hours4                                  | 54        |
| » Month-5                                 | August    |
| » Hours5                                  | 53        |
| » Month-6                                 | September |
| » Hours6                                  | 54        |
| » Month-7                                 | October   |
| » Hours7                                  | 3         |
| Server & Node Downtime de                 | etails    |
| » Server Downtime Complaint logged date1  |           |
| » Server Downtime Complaint Closure date1 |           |
| » Server Downtime Complaint logged date2  |           |
| » Server Downtime Complaint Closure date2 |           |
| » Server Downtime Complaint logged date3  |           |
| » Server Downtime Complaint Closure date3 |           |
| » No. of Non-working days in between      | 0         |
| » No. of working days in downtime         | 0         |
| Stand alone PC downtime d                 | etails    |
| » PC downtime Complaint logged date1      |           |
| » PC downtime Complaint Closure date1     |           |
| » PC downtime Complaint logged date2      |           |
| » PC downtime Complaint Closure date2     |           |
| » PC downtime Complaint logged date3      |           |
| » PC downtime Complaint Closure date3     |           |
| » No. of Non-working days in between      | 0         |
| » No. of working days in downtime         | 0         |
| UPS downtime details                      |           |
| » UPS downtime Complaint logged date1     |           |
| » UPS downtime Complaint Closure date1    |           |
| » UPS downtime Complaint logged date2     |           |
| » UPS downtime Complaint Closure date2    |           |
| » UPS downtime Complaint logged date3     |           |
| » UPS downtime Complaint Closure date3    |           |
| » No. of Non-working days in between      | 0         |
| » No. of working days in downtime         | 0         |
| Genset downtime details                   |           |
| » UPS downtime Complaint logged date1     |           |
| » UPS downtime Complaint Closure date1    |           |
| » UPS downtime Complaint logged date2     |           |
| » UPS downtime Complaint Closure date2    |           |
| » UPS downtime Complaint logged date3     |           |
| » UPS downtime Complaint Closure date3    |           |
| » No. of Non-working days in between      | 0         |
| » No. of working days in downtime         | 0         |
|                                           |           |

## Integrated Computer Projector downtime details

| - Personal Control of the Control of the Control of | Turrio dotalio               |
|----------------------------------------------------------------------------------------------------|------------------------------|
| » Projector downtime Complaint logged date1                                                                                                    |                              |
| » Projector downtime Complaint Closure date1                                                                                                    |                              |
| » Projector downtime Complaint logged date2                                                                                                    |                              |
| » Projector downtime Complaint Closure date2                                                                                                    |                              |
| » Projector downtime Complaint logged date3                                                                                                    |                              |
| » Projector downtime Complaint Closure date3                                                                                                    |                              |
| » No. of Non-working days in between                                                                                                    | 0                            |
| » No. of working days in downtime                                                                                                    | 0                            |
| Printer downtime details                                                                                                    |                              |
| » Printer downtime Complaint logged date1                                                                                                    |                              |
| » Printer downtime Complaint Closure date1                                                                                                    |                              |
| » Printer downtime Complaint logged date2                                                                                                    |                              |
| » Printer downtime Complaint Closure date2                                                                                                    |                              |
| » Printer downtime Complaint logged date3                                                                                                    |                              |
| » Printer downtime Complaint Closure date3                                                                                                    |                              |
| » No. of Non-working days in between                                                                                                    | 0                            |
| » No. of working days in downtime                                                                                                    | 0                            |
| Interactive White Board (IWB) down                                                                                                    | time details                 |
| » IWB downtime Complaint logged date1                                                                                                    |                              |
| » IWB downtime Complaint Closure date1                                                                                                    |                              |
| » IWB downtime Complaint logged date2                                                                                                    |                              |
| » IWB downtime Complaint Closure date2                                                                                                    |                              |
| » IWB downtime Complaint logged date3                                                                                                    |                              |
| » IWB downtime Complaint Closure date3                                                                                                    |                              |
| » No. of Non-working days in between                                                                                                    | 0                            |
| » No. of working days in downtime                                                                                                    | 0                            |
| Servo stabilizer downtime de                                                                                                    | tails                        |
| » stabilizer downtime Complaint logged date1                                                                                                    |                              |
| » stabilizer downtime Complaint Closure date1                                                                                                    |                              |
| » stabilizer downtime Complaint logged date2                                                                                                    |                              |
| » stabilizer downtime Complaint Closure date2                                                                                                    |                              |
| » stabilizer downtime Complaint logged date3                                                                                                    |                              |
| » stabilizer downtime Complaint Closure date3                                                                                                    |                              |
| No. of Non-working days in between                                                                                                    | 0                            |
| No. of working days in downtime                                                                                                    | 0                            |
| Switch, Networking Components and other perip                                                                                                    | heral downtime details       |
| peripheral downtime Complaint logged date1                                                                                                    | downtine details             |
| peripheral downtime Complaint Closure date1                                                                                                    |                              |
| peripheral downtime Complaint logged date2                                                                                                    |                              |
| peripheral downtime Complaint Closure date2                                                                                                    |                              |
| peripheral downtime Complaint logged date3                                                                                                    |                              |
| peripheral downtime Complaint Closure date3                                                                                                    |                              |
| No. of Non-working days in between                                                                                                    | 0                            |
| The second second secon | THE REAL PROPERTY CONTRACTOR |
|                                                                                                    |                              |

Headmaster

Gopinath (Govt. New) High School

Signature of Head Master/Mistress with Seal